## **Source Line Decorations**

- A, B, M, P, T The eventpoint type that was set within this source line.
- = Execution is stopped somewhere within or at the beginning of this line. When displaying instructions, the instruction that will be executed next.
- <sup>&</sup>gt; The line (or instruction) in the current frame where execution will resume when the called routine returns.
- <sup>&</sup>lt; The line (or instruction) in the current frame which was executing when the called frame was created.
- \*This source line corresponds to executable code.
- @ The first instruction for the corresponding source line.

# **CONCURRENT COMPUTER CORPORATION**

# **NightView**TM **Pocket Reference**

#### **For More Information**

See the *NightView User's Guide* (0890395). See **nview(1)** and the on-line help. Type **nview -help**. See http://www.ccur.com Call 800.245.6453 or 954.971.6248.

NightView is <sup>a</sup> trademark of Concurrent Computer Corporation.

#### **Publication Number 0890475-040**

#### **Contents**

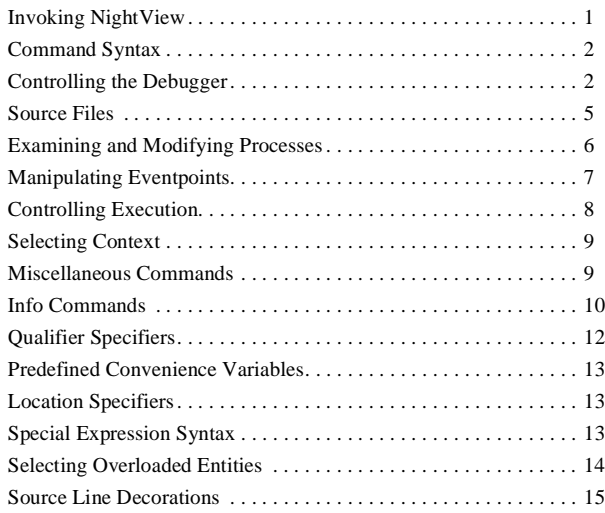

NightView is <sup>a</sup> general-purpose, source-level debugger for Ada, C, C++ and Fortran. NightView can be used to debug multiple processes on the local system or on different hosts.

## **Invoking NightView**

**nview** [-editor *program*] [-help] [-ktalk] [-nogui] [-noktalk] [-nolocal] [-nx] [-prompt *string*] [-safety *safe-mode*] [-simplescreen] [-version] [-*Xoption* ...] [-x *command-file*] [-xeditor] [*program-name* [*corefile-name*]]

Compile with symbolic debugging information turned on (**-g**). Run programs by giving the program name as an argumen<sup>t</sup> on the NightView invocation or by using the **run** command within Nightview. In the graphical user interface, you can type the program invocation directly into the dialogue shell in the Dialogue I/O section of the Dialogue Window.

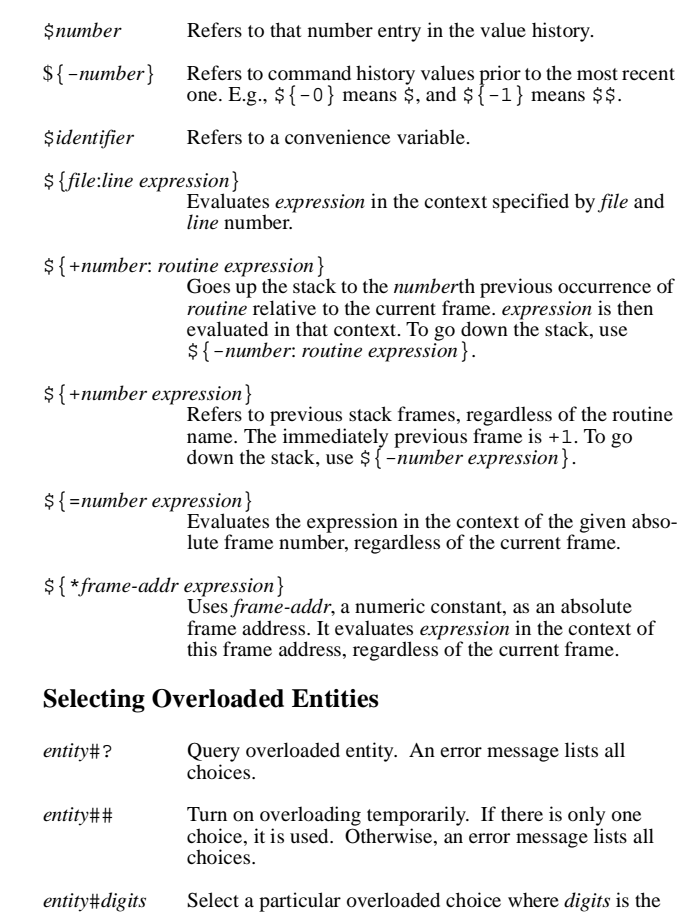

*entity*#*digits* Select <sup>a</sup> particular overloaded choice where *digits* is the number of the choice from the list printed in the error message.

1

*dialogue-name*:PID A particular process when processes in different dialogues have the same process ID.

- all All processes or dialogues known to NightView.
- auto Designates the one process that is currently stopped and has been stopped for the longest time.

## **Predefined Convenience Variables**

- \$\_ Holds the address of the last item dumped with the **x** command, the address of the last eventpoint listed by an eventpoint status command, or the address of the first instruction in <sup>a</sup> line described by the **info line** command.
- \$\_\_ Holds the contents of the last item dumped by the **x** command. Depending on the dump, it holds the last word, byte, etc.
- \$*reg* Provides access to the machine registers. *reg* is any machine register name, including \$pc (program counter), \$sp (stack pointer), \$fp (frame pointer), and machine-specific registers.

## **Location Specifiers**

- *function\_name* or *unit\_name* ['specification | 'body] The beginning of the named function or Ada unit. 'body is the default for Ada units.
- *file\_name*:*line\_number* The first instruction generated for the given line in the given file.
- *file\_name*:*function\_name* The beginning of *function\_name* declared in *file\_name.* (This is required for static functions that are not globally visible).
- *line\_number* The first instruction generated for *line\_number* in the current file.
- *line\_number*:*unit\_name* ['specification | 'body] An Ada unit name, which may be specified as <sup>a</sup> fully expanded unit name, preceded by the line number in the source file. 'body is the default.
- \**expression* The address given by *expression*.

## **Special Expression Syntax**

- \$ Refers to the last value history entry.
- \$\$ Refers to the value history entry immediately prior to \$.

## **Command Syntax**

[(*qualifier*)] *command* [*command-arg* ...]

## **Controlling the Debugger**

#### **Quitting NightView**

Stop everything. Exit the debugger. **quit** Abbreviation: **q**

#### **Managing Dialogues**

Login to <sup>a</sup> new dialogue shell. **login** [/conditional] [/popup] [name=*dialogue-name*] [user=*login-name*] [*others* ...] *machine*

Specify names for programs you wish to debug. **debug** *pattern* ...

Specify names for programs you do not wish to debug. **nodebug** *pattern* ...

Translate object filenames for <sup>a</sup> remote dialogue. **translate-object-file** [*from* [*to*]] Abbreviation: **x1**

Terminate <sup>a</sup> dialogue.

#### **logout**

Specify debugger commands to be executed when <sup>a</sup> dialogue is created.

- **on dialogue** [*regexp*]
- **on dialogue** *regexp command*
- **on dialogue** *regexp* do *commands* end on dialogue

Execute **on dialogue** commands for existing dialogues. **apply on dialogue**

#### **Dialogue Input and Output**

Pass input to <sup>a</sup> dialogue. **!** [*input line*]

Control where dialogue output goes.

**set-show** [silent | notify=*mode* | continuous=*mode*] [log[=*filename*]] [buffer=*number*]

Control dialogue output. **show** [*number* | all | none] [| *shell-command*]

 $13$  2

#### **Managing Processes**

Run <sup>a</sup> program in <sup>a</sup> dialogue and wait for NightView to start debugging it.

**run** *input line*

Control how you are notified of events. **set-notify** [silent | continuous=*mode*]

Ask about pending event notifications.

**notify**

Attach the debugger to <sup>a</sup> process that is already running. **attach** PID

Stop debugging <sup>a</sup> list of processes. **detach**

Terminate <sup>a</sup> list of processes. **kill**

Establish the file containing symbolic information for <sup>a</sup> program. **symbol-file** *program-name*

Create <sup>a</sup> pseudo-process for debugging an aborted program's core image file.

**core-file** *corefile-name* [exec-file=*program-name*]

Specify the location of the executable file corresponding to <sup>a</sup> process. **exec-file** *program-name*

Specify debugger commands to be executed when <sup>a</sup> program is '**exec**'ed.

**on program** [*pattern*]

**on program** *pattern command*

**on program** *pattern* do *commands*

end on program

Execute **on program** commands for existing processes. **apply on program**

Specify debugger commands to be executed when <sup>a</sup> program is restarted.**on restart** [*pattern*]

**on restart** *pattern command*

**on restart** *pattern* do *commands*end on restart

Take <sup>a</sup> restart checkpoint now. **checkpoint**

Determine the location of <sup>a</sup> variable. **info address** *identifier*

List names of source files.**info sources** [*pattern*]

List names of functions, subroutines, or Ada unit names. **info functions** [*regexp*]

Print type definition information. **info types** [*regexp*]

Describe the result type of an expression visible in the current context. **info whatis** *expression* Abbreviation: **whatis**

Describe the storage representation of an expression. **info representation** *expression* Abbreviation: **representation**

Print the declaration of variables or types. **info declaration** *regexp* Abbreviation: **ptype**

Print the names of the executable, symbol table and core files. **info files**

Describe location of <sup>a</sup> source line. **info line** [at] *location-spec*

#### **Defining and Using Macros**

Define <sup>a</sup> NightView macro. **define** *macro-name* [ (*arg-name* [, *arg-name*] ...) ] [*text*] **define** *macro-name* [ (*arg-name* [, *arg-name*] ...) ] as *commands*end define

Print <sup>a</sup> description of one or more NightView macros. **info macros** [*regexp*]

#### **Qualifier Specifiers**

- *family-name* A user-defined name that identifies <sup>a</sup> set of processes and/or dialogues, called <sup>a</sup> family.
- *dialogue-name* A dialogue in your NightView session. In contexts where the qualifier is being used to specify <sup>a</sup> set of processes, <sup>a</sup> *dialogue-name* refers to all the processes being debugged in that dialogue.
- PID The process ID of one of the processes being debugged by NightView.

 $\frac{1}{2}$ 

Print history information. **info history** [*number*]

Print information about limits on expression and location output. **info limits**

Print information about registers. **info registers** [*regexp*]

Print information about signals. **info signal** [*signal* ...]

Describe processes being debugged. **info process**

Print information about the virtual address space. **info memory** [/verbose]

Print information about active dialogues. **info dialogue**

Print information about an existing process family. **info family** [*regexp*]

Print information about an existing eventpoint-name. **info name** [*regexp*]

Print **on dialogue** commands. **info on dialogue** [*name*]

Print **on program** commands. **info on program** [*filename*]

Print **on restart** commands. **info on restart** [output=*outname* | append=*outname*] [*program*]

Print information about Ada exception handling. **info exception** *exception-name* ... **info exception** *unit-name* **info exception** Abbreviation: **exception**

#### **Symbol Table Information**

Print description of current routine arguments. **info args**

Print information about local variables. **info locals** [*regexp*]

Print global variable information. **info variables** [*regexp*]

Give <sup>a</sup> name to <sup>a</sup> family of one or more processes. **family** *family-name* [[-] *qualifier-spec* ...]

Control whether children should be debugged. **set-children** {all[resume] | exec | none}

Control whether <sup>a</sup> process stops before exiting. **set-exit** [stop]|[nostop]

Reserve <sup>a</sup> region of memory in <sup>a</sup> process. **mreserve** start=*address* {length=*bytes* | end=*address*}

#### **Setting Modes**

Log session to file. **set-log** *keyword filename*

Establish <sup>a</sup> default language context for variables and expressions. **set-language** {ada | auto | <sup>c</sup> | c++ | fortran}

Specify the default list of processes or dialogues that will be affected by subsequent commands which accep<sup>t</sup> qualifiers. **set-qualifier** [*qualifier-spec* ...]

Specify the number of items to be kept in the value history list. **set-history** *count*

Specify limits on the number of array elements, string characters, or program addresses printed when examining program data.

**set-limits** {array=*number*| string=*number* | addresses=*number*} ...

Set the string used to promp<sup>t</sup> for command input. **set-prompt** *string*

Set the string used to recognize end of dialogue input mode. **set-terminator** *string*

Control debugger response to dangerous commands. **set-safety** [forbid | verify | unsafe]

Control whether restart information is applied. **set-restart** [always | never | verify]

Define process local convenience variables. **set-local** *identifier* ...

Control the size of patch areas created in your process. **set-patch-area-size** {data=*data-size* | eventpoint=*eventpoint-size* | monitor=*monitor-size* | text=*text-size*} ...

 $11$ 

Control which subprograms are interesting. **interest** [*level*] [[at] [*location-spec*]] **interest** inline[=*level*] **interest** justlines[=*level*] **interest** nodebug[=*level*] **interest** threshold[=*level*]

Control the positioning of the stack when <sup>a</sup> process stops. **set-auto-frame** *args* ...

Control how overloaded operators and routines are treated in expressions.

**set-overload** [ operator={on | off} ] [ routine={on | off} ]

Control case sensitivity of regular expressions. **set-search** [ sensitive | insensitive ]

Set the mode for editing commands in the simple full-screen interface. **set-editor** *mode*

#### **Debugger Environment Control**

Set the debugger's default working directory. **cd** *dirname*

Print NightView's current working directory. **pwd**

## **Source Files**

#### **Viewing Source Files**

List <sup>a</sup> source file. **list** *where-spec* **list** *where-spec1*, *where-spec2* **list** ,*where-spec* **list** *where-spec*, **list** + **list list** <sup>=</sup> **list**Abbreviation: **l**

Set the directory search path. **directory** [*dirname* ...]

Refresh the terminal screen.**refresh**

Run an arbitrary shell command. **shell** [*shell-command*]

Input commands from <sup>a</sup> source file. **source** *command-file*

Delay NightView command execution for <sup>a</sup> specified time. **delay** [*milliseconds*]

## **Info Commands**

#### **Status Information**

Describe any open log files. **info log**

Describe current state of breakpoints, tracepoints, patchpoints, monitorpoints, and agentpoints.

**info eventpoint** [/verbose] [*name* | *number*] ...

Describe current state of breakpoints. **info breakpoint** [/verbose] [*name* | *number*] ... Abbreviation: **i b**

Describe current state of tracepoints. **info tracepoint** [/verbose] [*name* | *number*] ...

Describe current state of patchpoints. **info patchpoint** [/verbose] [*name* | *number*] ...

Describe current state of monitorpoints. **info monitorpoint** [/verbose] [*name* | *number*] ...

Describe current state of agentpoints. **info agentpoint** [/verbose] [*name* | *number*] ...

Describe current state of watchpoints. **info watchpoint** [/verbose] [*name* | *number*] ...

Describe <sup>a</sup> stack frame.**info frame** [/v] [\**expression* [at *location-spec*]]

Print the search path used to locate source files. **info directories**

Describe convenience variables. **info convenience**

Describe expressions that are automatically displayed. **info display**

Execute one instruction, stepping over procedures. **nexti** [*repea<sup>t</sup>*] Abbreviation: **ni**

Continue execution until the current function finishes. **finish**

Stop <sup>a</sup> process. **stop**

Continue execution at <sup>a</sup> specific location. **jump** [at] *location-spec*

Continue execution with <sup>a</sup> signal. **signal** *sigid*

Specify how to handle signals and Ada exceptions in the user process. **handle** [/signal] *sigid keyword* ... **handle** /exception *exception-name keyword* ... **handle** /exception *unit-name keyword* ... **handle** /exception all *keyword* ... **handle** /unhandled\_exception *keyword* ...

#### **Selecting Context**

Select <sup>a</sup> new stack frame or print <sup>a</sup> description of the current stack frame. **frame** [*frame-number*] **frame** \**expression* [at *location-spec*] Abbreviation: **f** Move one or more stack frames toward the caller of the current stack frame.

**up** [*number-of-frames*]

Move one or more stack frames toward frames called by the current stack frame. **down** [*number-of-frames*]

Select the context of an Ada task, of <sup>a</sup> thread, or of <sup>a</sup> lightweight process (LWP). **select-context** default **select-context** task=*expression* **select-context** thread=*expression* **select-context** lwp=*lwpid*

#### **Miscellaneous Commands**

Access the online help system. **help** [*section*]

#### **Searching**

Search forward through the current source file for <sup>a</sup> specified regular expression. **forward-search** [*regexp*] Abbreviation: **fo**

Search backwards through the current source file for <sup>a</sup> specified regular expression. **reverse-search** [*regexp*]

#### **Examining and Modifying Processes**

Print an ordered list of the currently active stack frames. **backtrace** [*number-of-frames*] Abbreviation: **bt**

Print the value of <sup>a</sup> language expression. **print** [/*print-format-letter*] *expression* Abbreviation: **p**

Evaluate <sup>a</sup> language expression without printing its value. **set** *expression*

Print the contents of memory beginning at <sup>a</sup> given address. **<sup>x</sup>** [/[*repeat-count*] [*size-letter*] [*x-format-letter*]] [*addr-expression*]

Print the value of <sup>a</sup> language expression with minimum output. **output** [/*print-format-letter*] *expression*

Print arbitrary text. **echo** *text*

Add to the list of expressions to be printed each time the process stops. **display** [[/*print-format-letter*] *expression*] **display** /[*repeat-count*] [*size-letter*] [*x-format-letter*] *addr-expression*

Disable an item from the display expression list. **undisplay** *item-number* ...

Enable <sup>a</sup> display item. **redisplay** *item-number* ...

Print the values of language expressions using <sup>a</sup> format string. **printf** *format-string*[, *expression* ...]

Dynamically load an object file, possibly replacing existing routines. **load** *object*

Set the value of <sup>a</sup> vector. **vector-set** *l-value* <sup>=</sup> *component*, *component*... **vector-set** *l-value* <sup>=</sup> *repeat-count*,*componen<sup>t</sup>*

 $9<sup>6</sup>$ 

## **Manipulating Eventpoints**

Give <sup>a</sup> name to <sup>a</sup> group of eventpoints. **name** [/add] *name* [[-] *eventpoint-spec*] ...

Set <sup>a</sup> breakpoint. **breakpoint** [/disabled] [name=*breakpoint-name*] [[at] *location-spec*] [if *conditional-expression*] Abbreviation: **b**

Install <sup>a</sup> small patch to <sup>a</sup> routine. **patchpoint** [/disabled] [name=*patchpoint-name*] [[at] *location-spec*] eval *expression* **patchpoint** [/disabled] [name=*patchpoint-name*] [[at] *location-spec*] goto *location-spec*

Initialize tracing. **set-trace** [eventmap=*event-map-file*]

#### Set <sup>a</sup> tracepoint.

**tracepoint** [/disabled] *event-id* [name=*tracepoint-name*] [[at] *location-spec*] [value=*logged-expression*] [if *conditional-expression*]

Monitor the values of one or more expressions at <sup>a</sup> given location. **monitorpoint** [/disabled] [name=*monitorpoint-name*] [[at] *location-spec*]

Control the monitor display window. **mcontrol** [display | nodisplay] [*monitorpoint-spec ...*] **mcontrol** delay *milliseconds* **mcontrol** [off | on | stale | nostale | hold | release] Abbreviation: **hold**Abbreviation: **release**

Insert <sup>a</sup> call to <sup>a</sup> debug agen<sup>t</sup> at <sup>a</sup> given location. **agentpoint** [/disabled] [name=*agentpoint-name*] [[at] *location-spec*]

Set <sup>a</sup> watchpoint.

**watchpoint** [*eventpoint-modifier*] [/once] [/read] [/write] [name=*watchpoint-name*] [at] *lvalue* [if *conditional-expression*] **watchpoint** [*eventpoint-modifier*] [/once] [/read] [/write] /address [name=*watchpoint-name*] [at] *address-expression* {size *size-expression* | type *expression*} [if *conditional-expression*]

Clear all eventpoints at <sup>a</sup> given location. **clear** [[at] *location-spec*]

Attach commands to <sup>a</sup> breakpoint or monitorpoint. **commands** *eventpoint-spec commands* end

Attach <sup>a</sup> condition to an eventpoint. **condition** *eventpoint-spec* [*conditional-expression*]

Delete an eventpoint. **delete** [*eventpoint-spec* ...] Abbreviation: **d**

Disable an eventpoint. **disable** [*eventpoint-spec* ...]

Enable an eventpoint for <sup>a</sup> specified duration. **enable** [/once | /delete] *eventpoint-spec* ...

Attach an ignore-count to an eventpoint. **ignore** *eventpoint-spec count*

Set <sup>a</sup> temporary breakpoint. **tbreak** [name=*breakpoint-name*] [[at] *location-spec*] [if *conditional-expression*]

Set <sup>a</sup> patchpoint that will execute only once. **tpatch** [name=*patchpoint-name*] [[at] *location-spec*] eval *expression* **tpatch** [name=*patchpoint-name*] [[at] *location-spec*]

goto *location-spec*

## **Controlling Execution**

Continue execution and wait for something to happen. **continue** [*count*] Abbreviation: **c**

Continue execution.**resume** [*sigid*]

Execute one line, stepping into procedures. **step** [*repea<sup>t</sup>*] Abbreviation: **s**

Execute one line, stepping over procedures. **next** [*repea<sup>t</sup>*] Abbreviation: **n**

Execute one instruction, stepping into procedures. **stepi** [*repea<sup>t</sup>*] Abbreviation: **si**